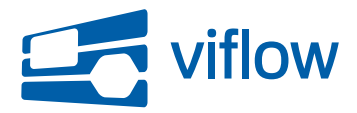

[Software updates](https://support.viflow.de/en/kb)  $>$  [viflow 6](https://support.viflow.de/en/kb/viflow-6)  $>$  [Update für viflow 6 \(KB10335\)](https://support.viflow.de/en/kb/articles/update-f-r-viflow-6-kb10335)

## Update für viflow 6 (KB10335)

Sebastian Grote - 2017-02-15 - [viflow 6](https://support.viflow.de/en/kb/viflow-6)

Es wurden Fehler entdeckt, die die Arbeit mit viflow gemäß der unten genannten Klassifizierungsstufen B, C und D beeinträchtigen können:

- B: Die Historieneinträge von Unterprozessen sind im Bericht Prozessbeschreibung identisch zu den Einträgen des Hauptprozesses
- B: Die Eigenschaften von Konnektoren können im WebModel über das Detailfenster von Prozessen u.U. nicht geöffnet werden
- B: Die Anmerkungstexte in viflow-Objekten werden in seltenen Konstellationen nicht gespeichert
- B: Nach der Transformation sind Verbinder u.U. nicht korrekt mit Verzweigungen verbunden
- B: Beim Transformierte verlieren Informationspfeile ohne Beschriftung u.U. ihre Zuordnung als In-/Output
- B: Die Übersetzungen viflow-Objekten können u.U. beim Export verloren gehen
- B: Die übersetzen Werte von Benutzerfeldern werden nicht importiert
- B: Das Erstellen einer Sicherung funktioniert nicht nach erfolgreichem SPM-Client-Check-In
- B: Das Transformieren von Prozessgrafiken führt u.U. zum Verlust der Input-/Output-Informationen
- B: Die Schaltfläche "Speichern" des Prozessmodells wird nach Änderungen u.U. nicht aktiv
- B: Die Prozessart neuer Prozesse wird beim Import aus einem Prozessmodell auf den Standardwert gesetzt
- B: Das Übersetzen von Benutzerfeldern führt u.U. zum Absturz.
- C: Historieneinträge, die durch das Importieren angelegt werden, weisen keine Versionsnummer auf
- C: Chinesische Schriftzeichen werden in manchen Dialogen u.U. nicht korrekt angezeigt
- C: Beim Anlegen von Benutzerfeldern tritt u.U. ein Fehler auf
- C: Das Zuordnen von Benutzerfeldern verhindert u.U. das Löschen von Informationen und Bereichen
- C: Verlinkte Dokumente anderer Inhaltssprachen werden nicht im Menü von Prozessen gelistet
- C: Verlinkte Dokumente aus anderen Inhaltssprachen werden u.U. nicht ins

Exportverzeichnis kopiert

- C: Nach Änderung eines Benutzerfeldtyps auf numerisch werden weiterhin Textwerte angezeigt
- C: In numerische Benutzerfelder können Texte eingetragen werden
- C: Die Datumswerte von Kennzahlen werden im WebModel u.U. falsch ausgegeben
- C: Die Eingegebenen Übersetzungen von Benutzerfeldwerten via Funktionstaste werden u.U. nicht gespeichert
- C: Das Transformieren einer ViFlow 5-Kopfzeile führt u.U. zu Darstellungsfehlern
- C: Berichte können auf chinesischen System u.U. nicht vollständig angezeigt werden
- C: Das Laden der chinesischen Benutzeroberfläche funktioniert u.U. nicht korrekt
- C: Das Öffnen einer zweiten viflow-Instanz ist u.U. nicht möglich
- C: Der Import von Visio-Dateien mit Visio Click-to-Run >= v16.0.7571 ist u.U. nicht möglich
- C: Ein neuer Prozess kann nicht gespeichert werden, wenn Kennzahlen editiert wurden
- C: Nicht verwendete Bereiche können u.U. nicht gelöscht werden
- C: Das Transformieren von Grafiken trennt u.U. Verbinder und verbundene Shapes
- C: Das Transformieren einer Prozessgrafik führt u.U. zu einer nicht änderbaren Shape-Hintergrundfarbe
- C: Nach Erstellung eines Webexports sind Grafiken u.U. fehlerhaft
- C: Das Abfragen von Arten (z.B. Prozessart) über das Visio-ShapeSheet liefert u.U. keine Werte
- C: Der Dialog zum Speichern eines Prozessmodells wird u.U. wiederholt angezeigt
- C: Das Bearbeiten des Maßnahmenstatus über die Navigation kann einen Fehler auslösen
- C: Die Auswahl der Seitengröße A0 beim Drucken führt zum Aufhängen von viflow
- C: Der Import aus viflow-Prozessmodellen bleibt u.U. hängen
- C: Der Modellierer wird bei Verwendung des Prozessassistenten nicht gesetzt
- C: Das Anbinden einer eigenen Schablone ohne Verbinder verhindert das Öffnen von Prozessmodellen
- C: Die Verknüpfung von Informationen mit Prozessen beeinträchtigt u.U. die Performance des WebModel
- C: Beim Import eines Prozesses werden neue Verwendungsarten nicht aufgelistet
- C: Verbundene Drucker werden u.U. nicht in viflow angezeigt
- C: Die Prozessgrafiken nicht gespeicherter Prozessmodelle werden in Berichten u.U. fehlerhaft ausgegeben
- C: Das Speichern eines Prozessmodells als Backup führt zu einer Fehlermeldung
- C: Die Größe von Prozessmodellen wächst u.U. massiv an
- D: Zugeordnete, leere Felder werden in Berichten grundsätzlich ausgeblendet
- D: Der Englische Inhalt des Beispielprozessmodells ist nicht vollständig übersetzt
- D: Die Beschriftungen für Potenziale sind in der engl. Oberfläche unterschiedlich
- D: In der Prozessbeschreibung erfolgt eine Ausgabe der RPZ-Feldbezeichnungen ohne vorhandene Daten
- D: Die Ausgabe zugeordneter Informationen erfolgt im Bericht "Beschreibung" nicht sortiert
- D: Hinterlegte E-Mail-Adressen im Feld Standard-Feedback-Adresse lösen u.U. Navigationsfehler im WebModel aus
- D: Das Eigenschaftenfenster eines WebModel wird u.U. nicht ordnungsgemäß aktualisiert
- D: Bei der Konvertierung von ViFlow 5-Prozessmodellen tritt u.U. ein Fehler auf
- D: Das aktive Register im Eigenschaftenfenster des WebModel ist u.U. schwer zu erkennen
- D: Die Update-Installation direkt aus viflow heraus kann zu unerwünschten Installationsergebnissen führen
- D: Der Rand des Startbildschirms wird u.U. unsauber dargstellt
- D: Kleinere Korrekturen an der Online-Hilfe der Anwendung

## **Klassifizierungsstufen:**

Stufe A: Kritische Beeinträchtigung Fehler, die zur Korruption von Daten und / oder Dateien führen

Stufe B: Hohe Beeinträchtigung

Fehler, die zu einer vorzeitigen Beendigung der Anwendung und / oder Nichtspeicherung von Daten führen; fehlerhafte Datenausgaben; massive Performanceprobleme

## Stufe C: Mittlere Beeinträchtigung

Fehler, die ein Weiterarbeiten in der Anwendung zulassen und / oder zu einer verspäteten Anzeige von Datenänderungen führen; häufiger auftretende Performanceprobleme

Stufe D: Niedrige Beeinträchtigung

Textfehler in der Anwendungsoberfläche; selten zu erwartende Fehler; selten zu erwartende Performanceprobleme

ViCon stellt im Rahmen seines Software Development Life Cycle (SDLC) ein Update zur Verfügung, das die o.g. Fehler behebt. Das Update erhalten Sie (sofern nicht anderes konfiguriert) automatisch über ViCon Update. Das jeweils aktuelle, vollständige Installationsprogramm, das auch die o.g. Änderungen beinhaltet finden Sie unter <http://download.vicon.biz>.

Die Aktualisierung steht ab dem 15.02.2017 zur Verfügung. Die Versionsnummer dieses Updates ist 6.0.251.